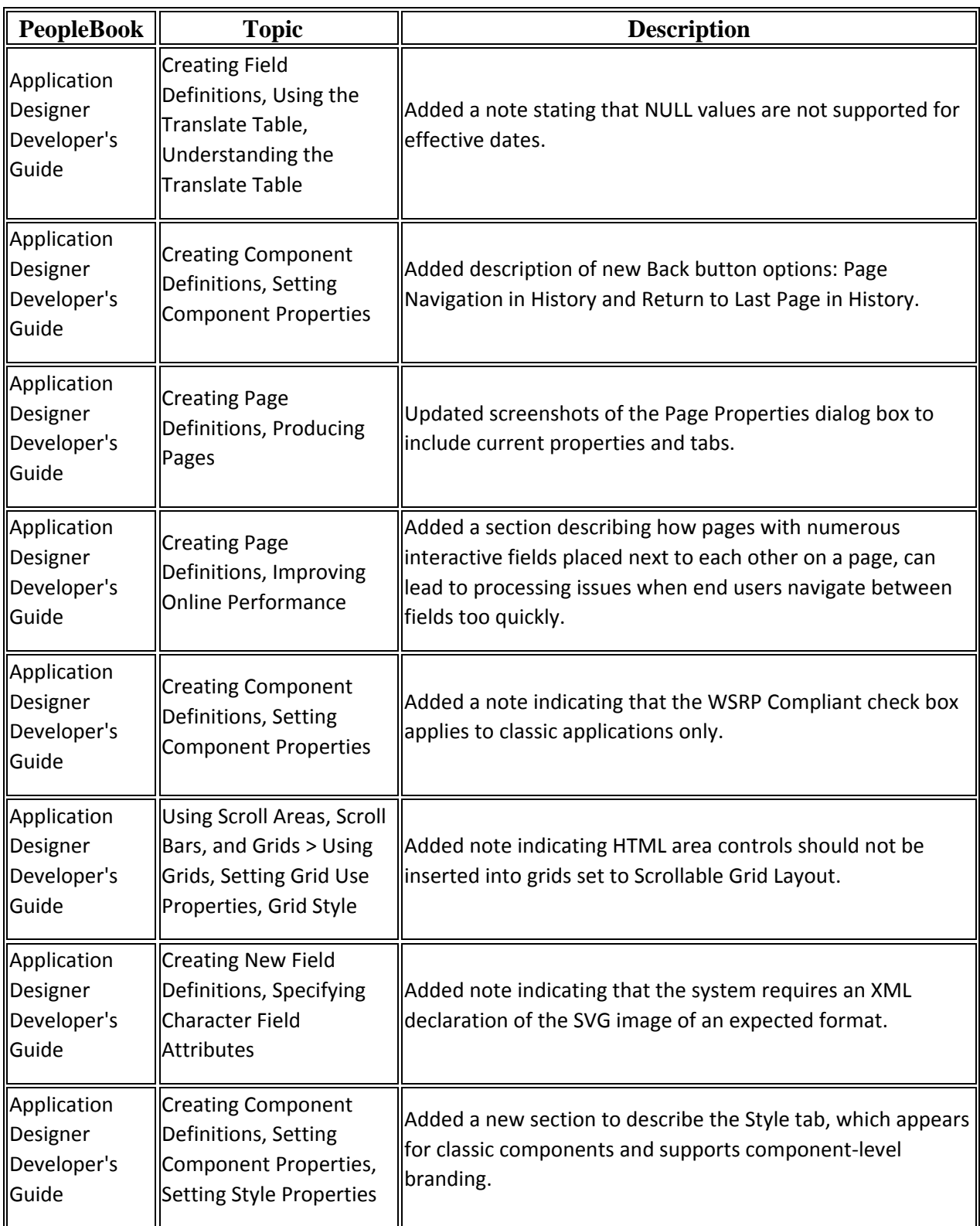

## PeopleTools 8.55 Online Help Updates, November 2016

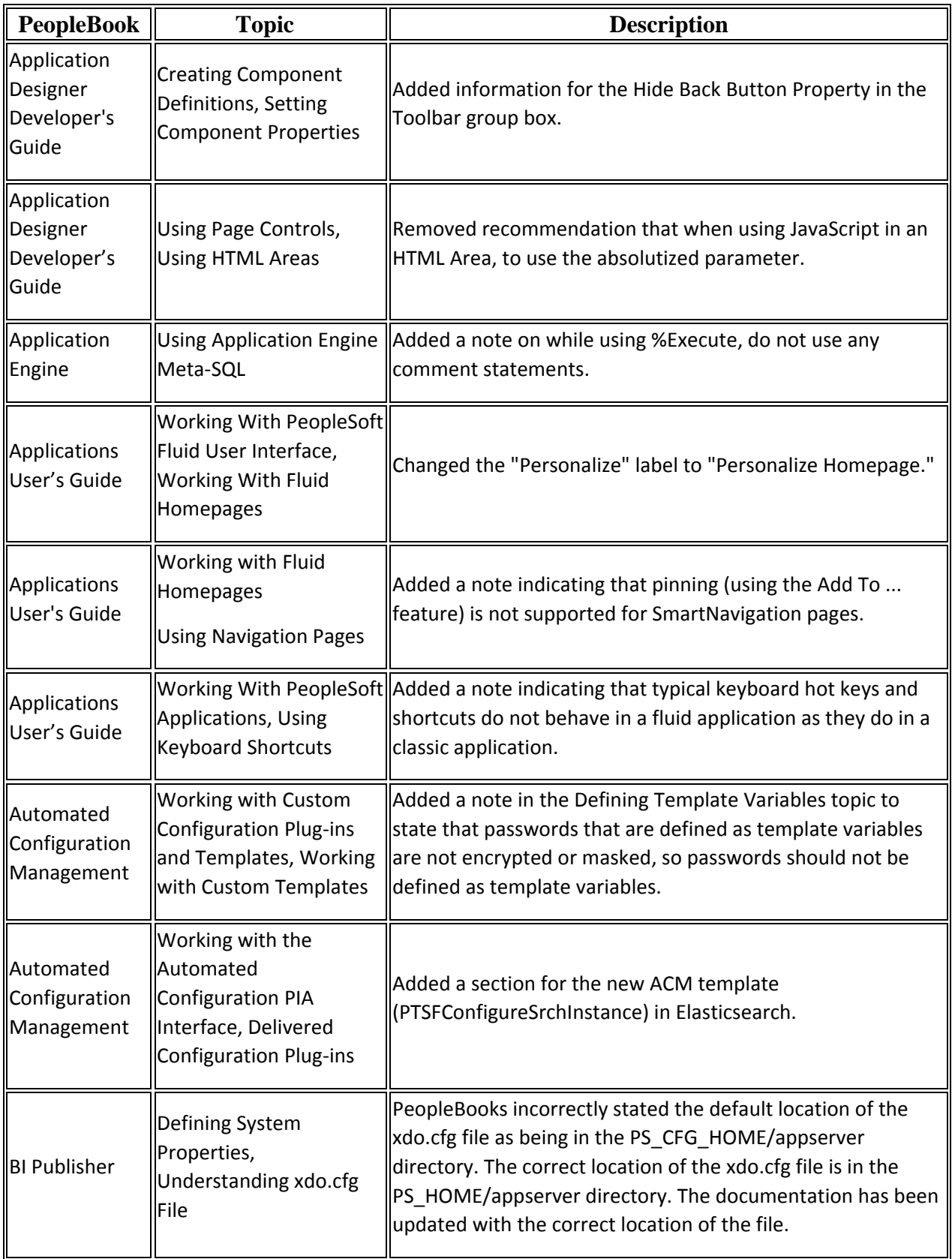

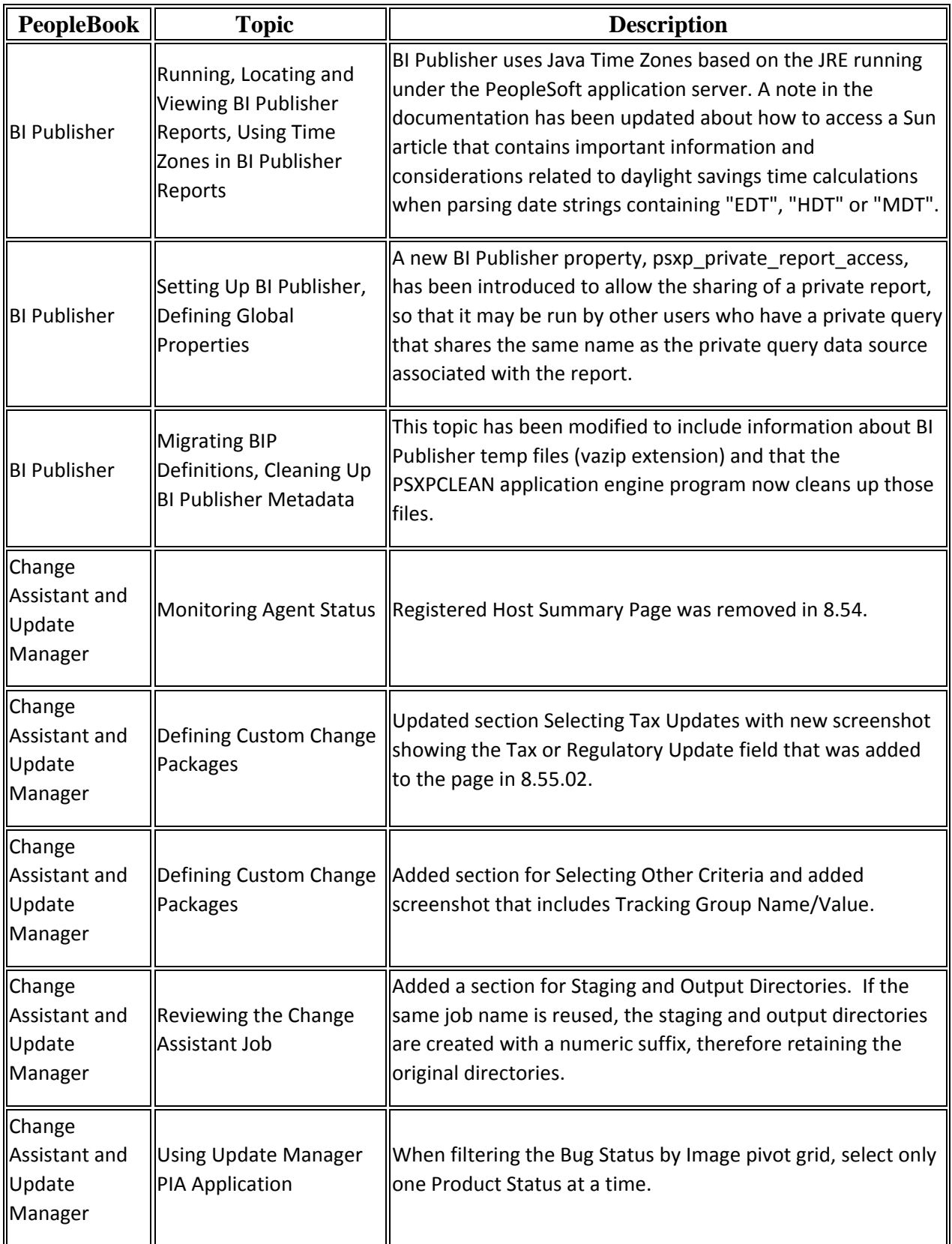

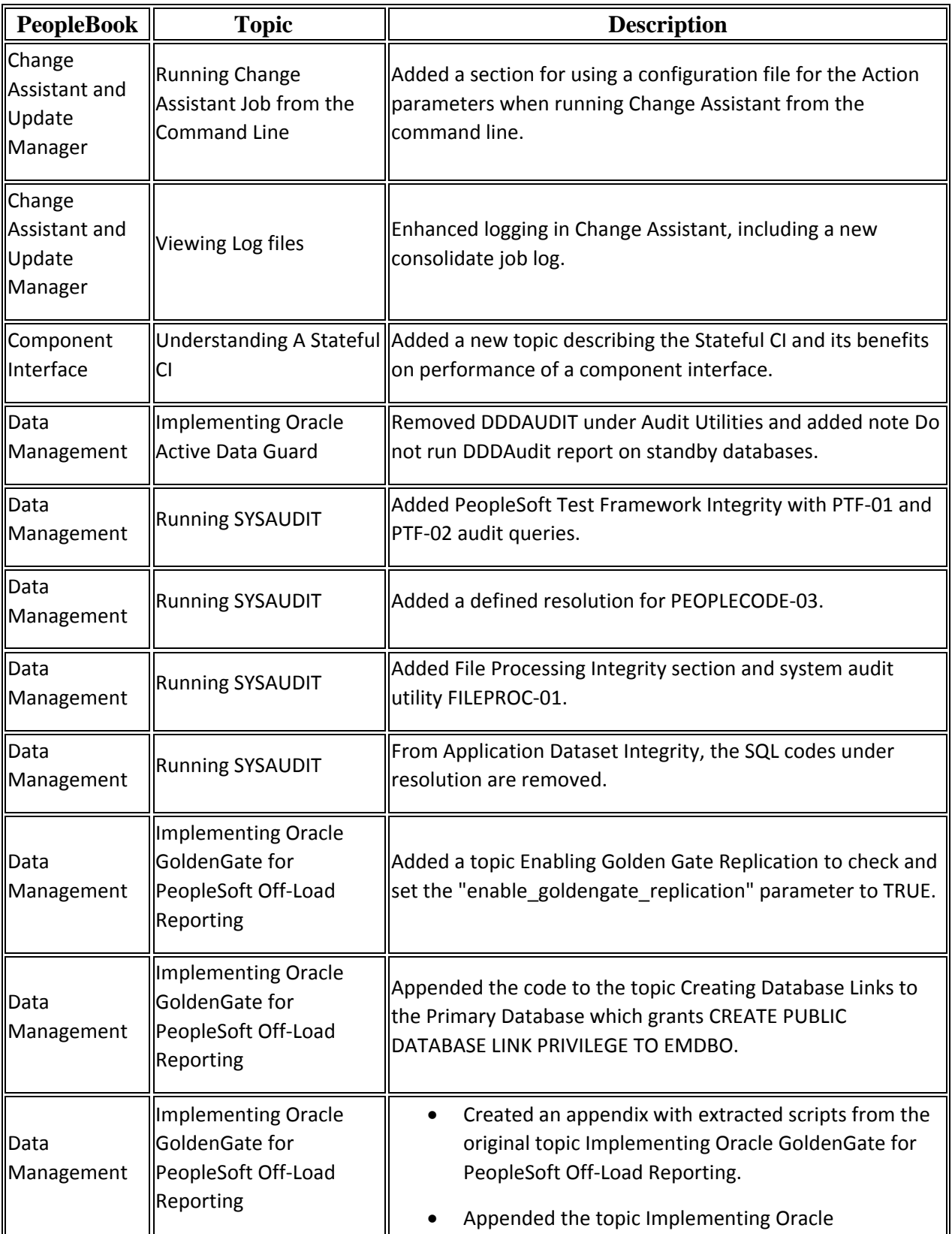

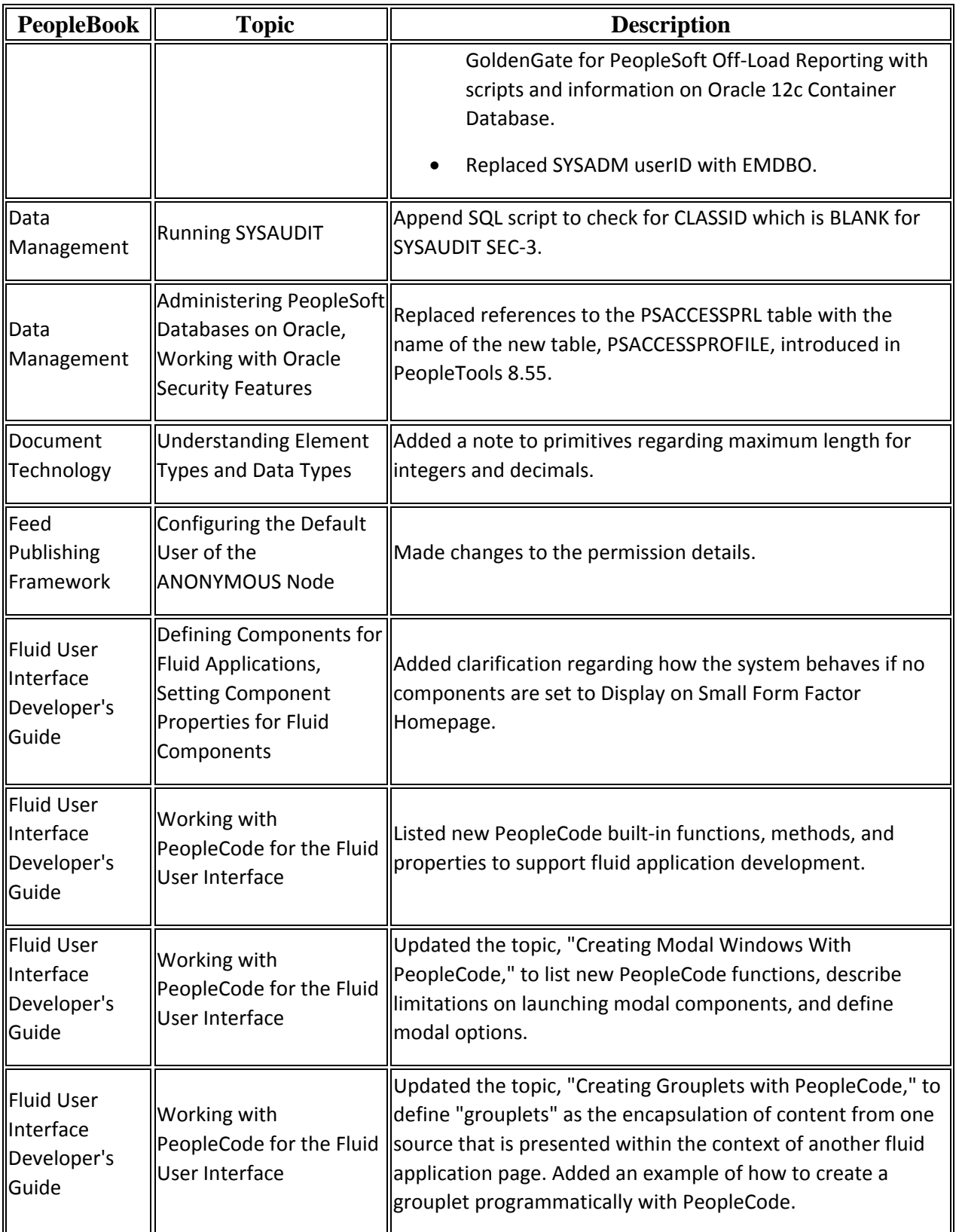

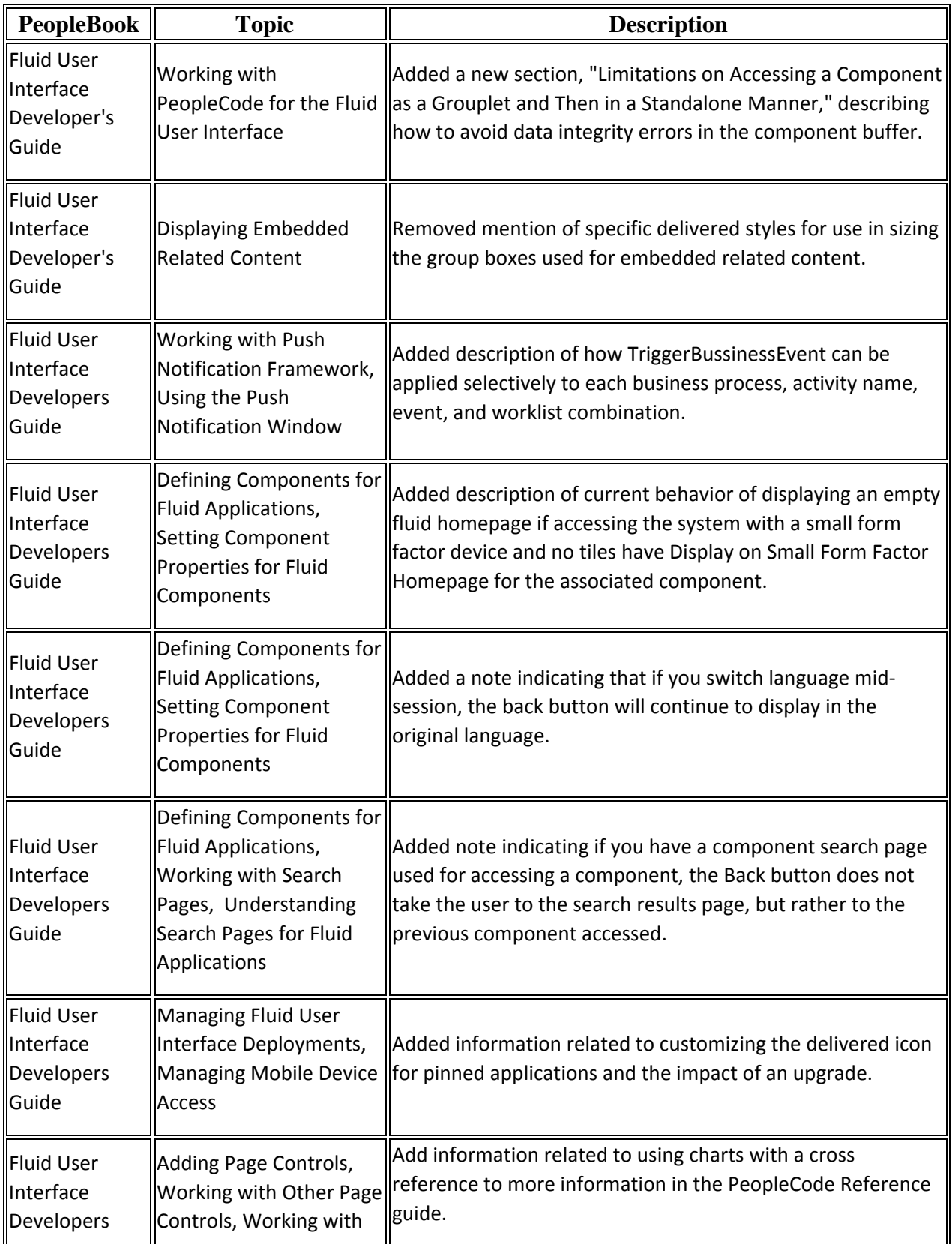

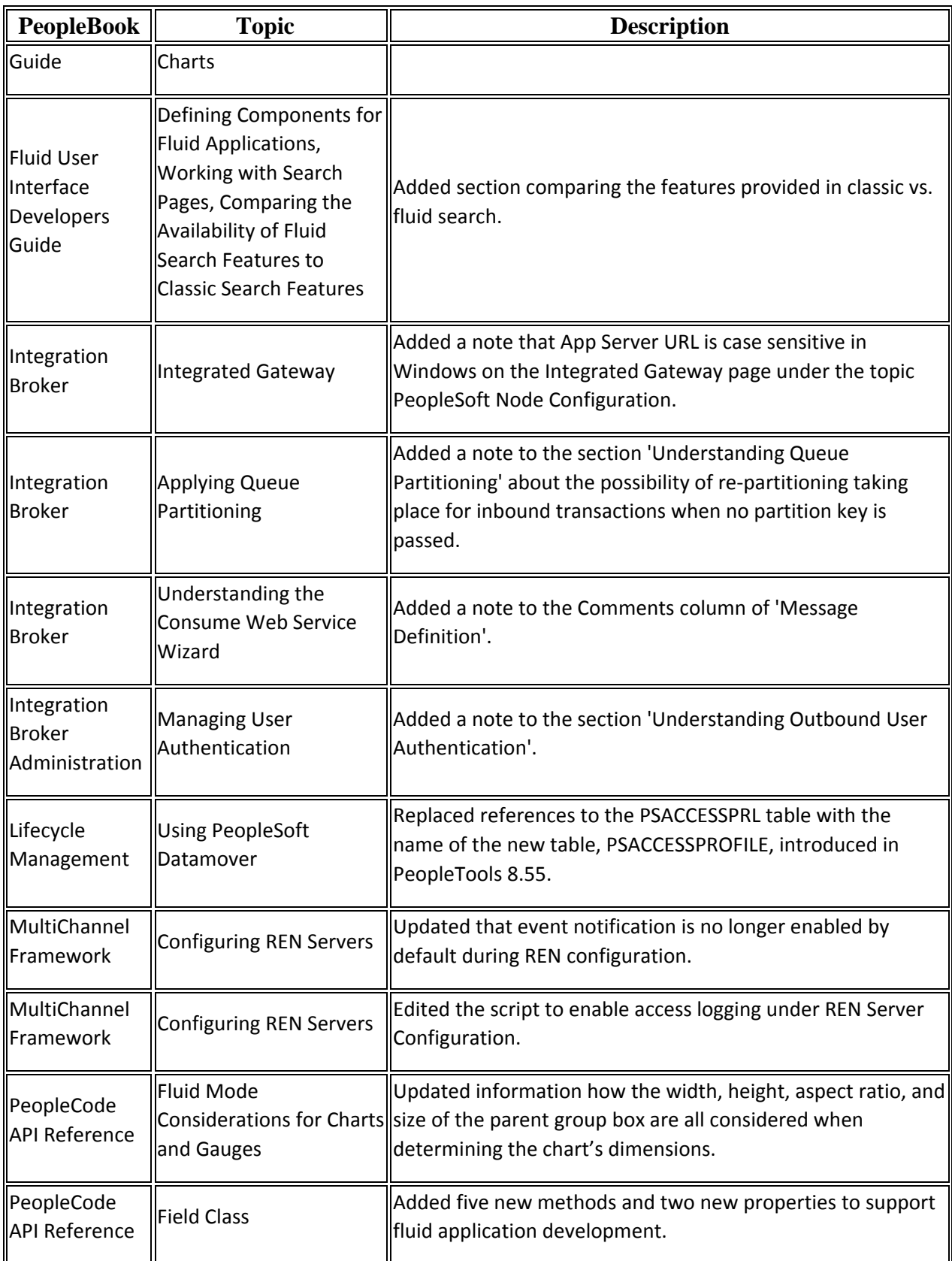

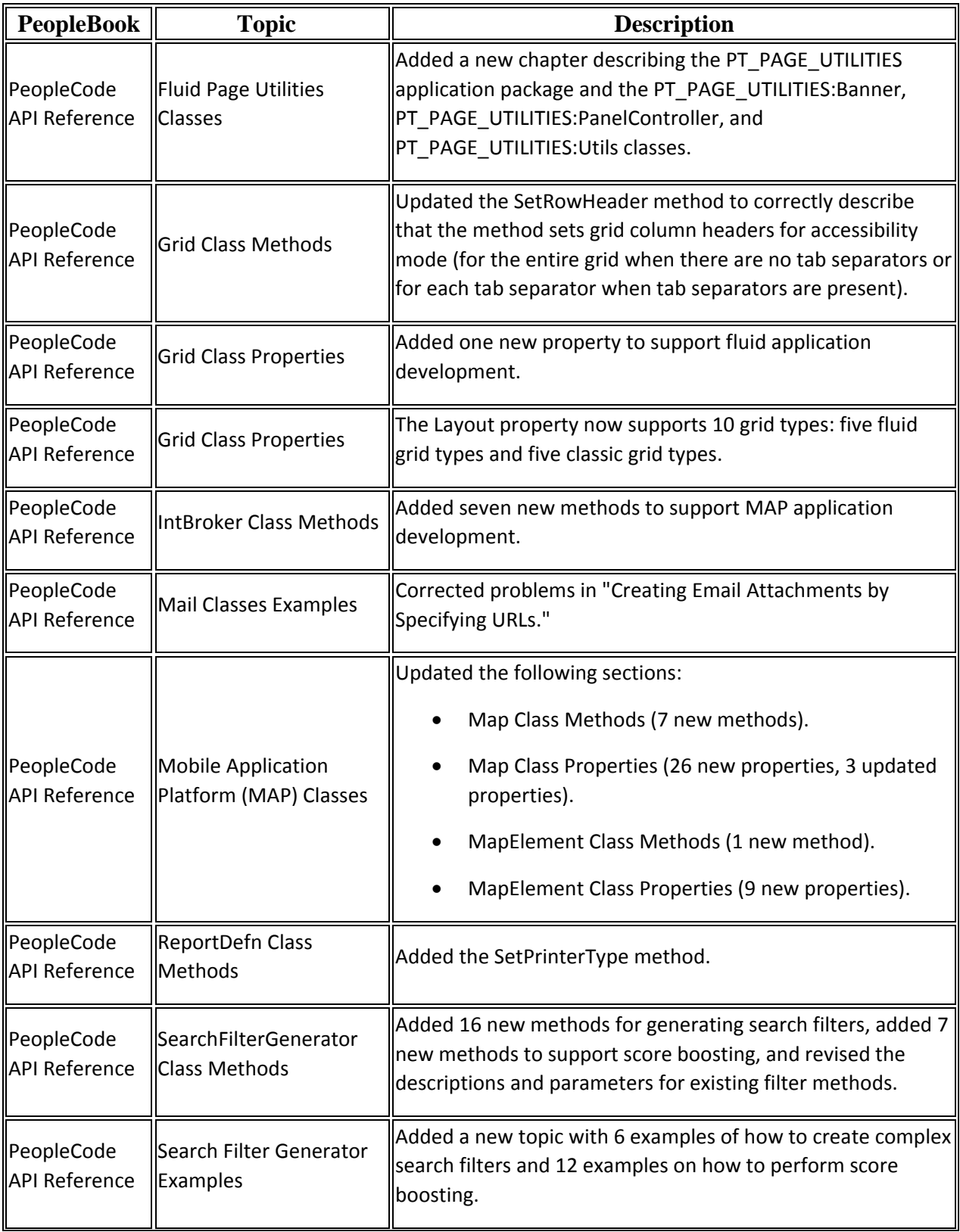

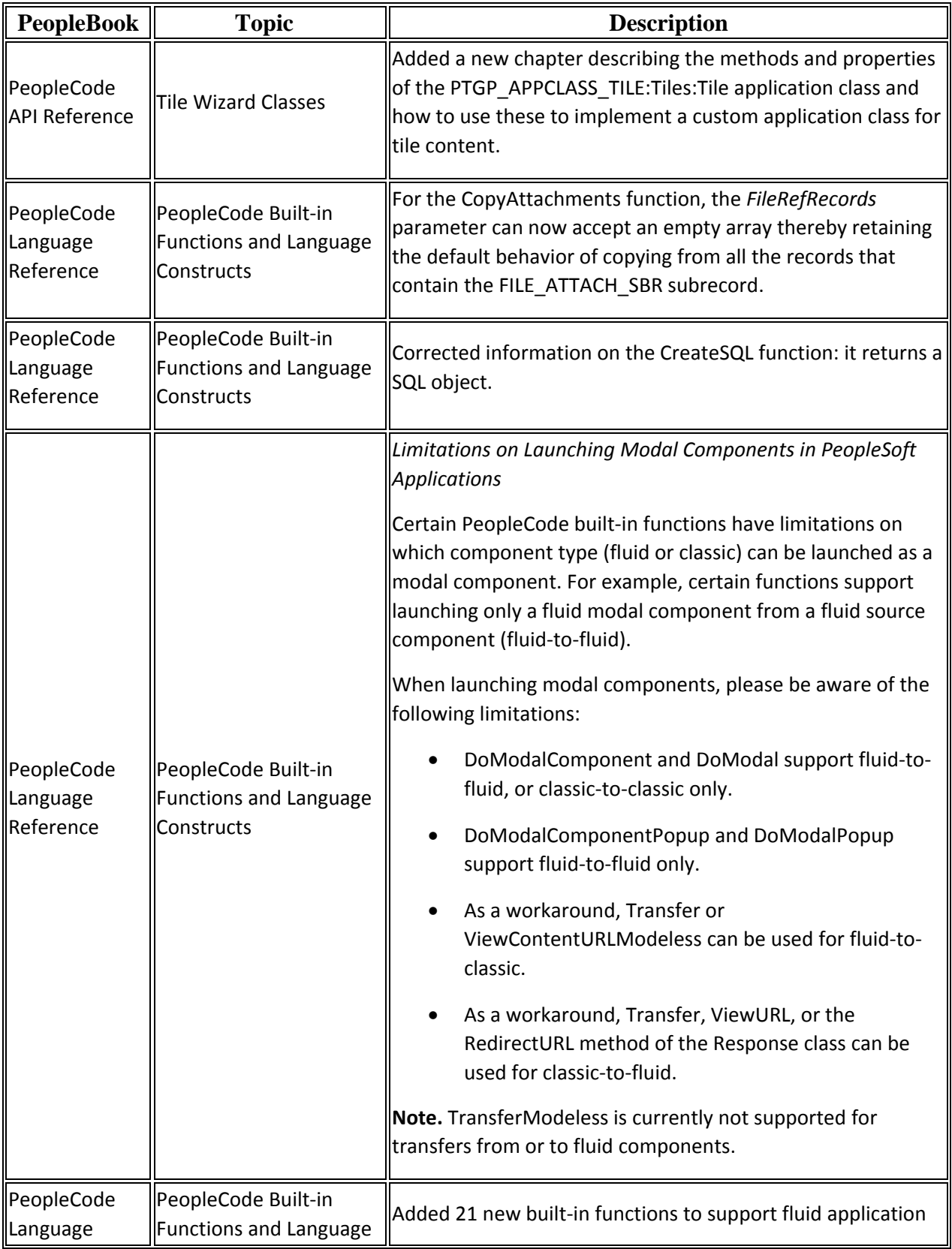

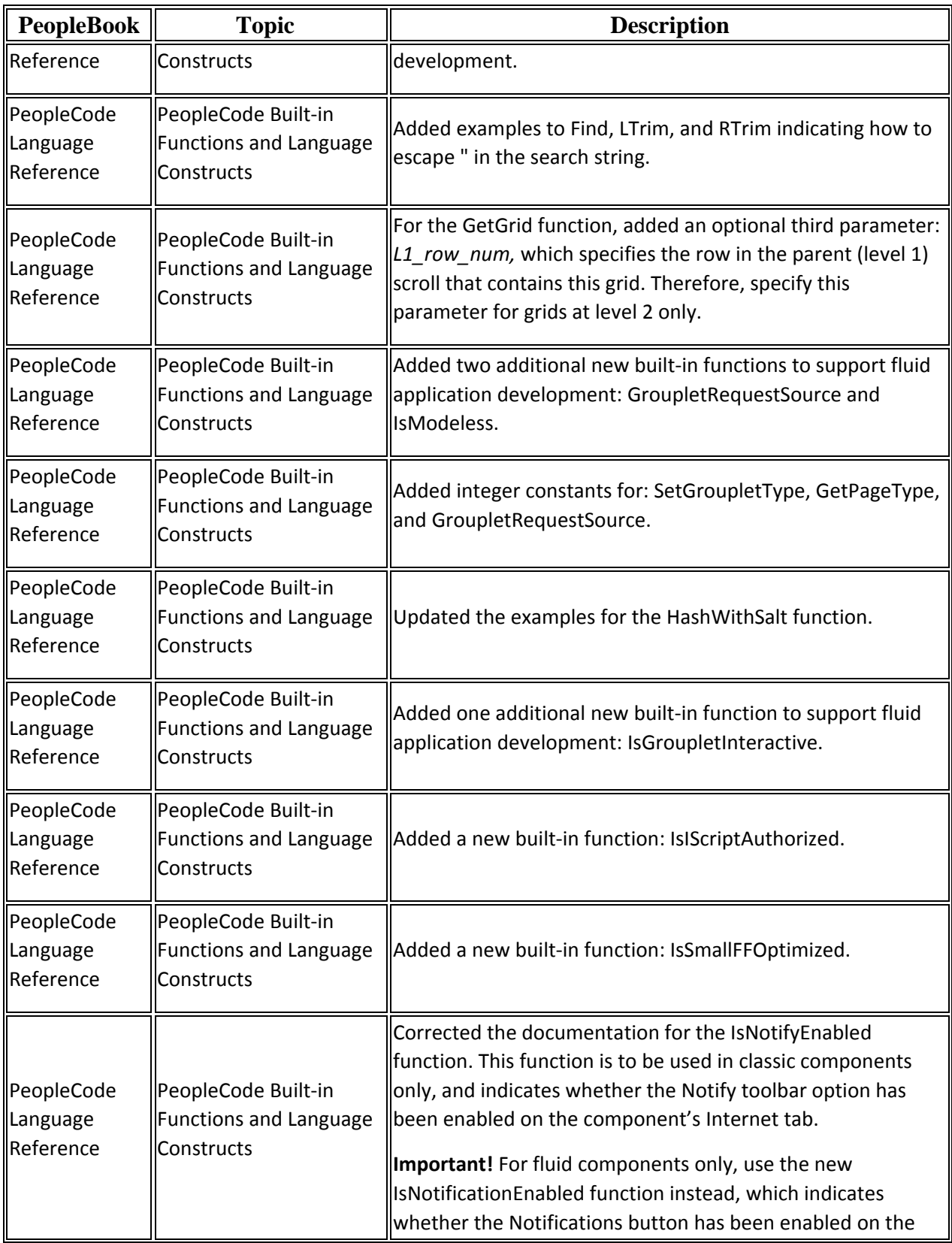

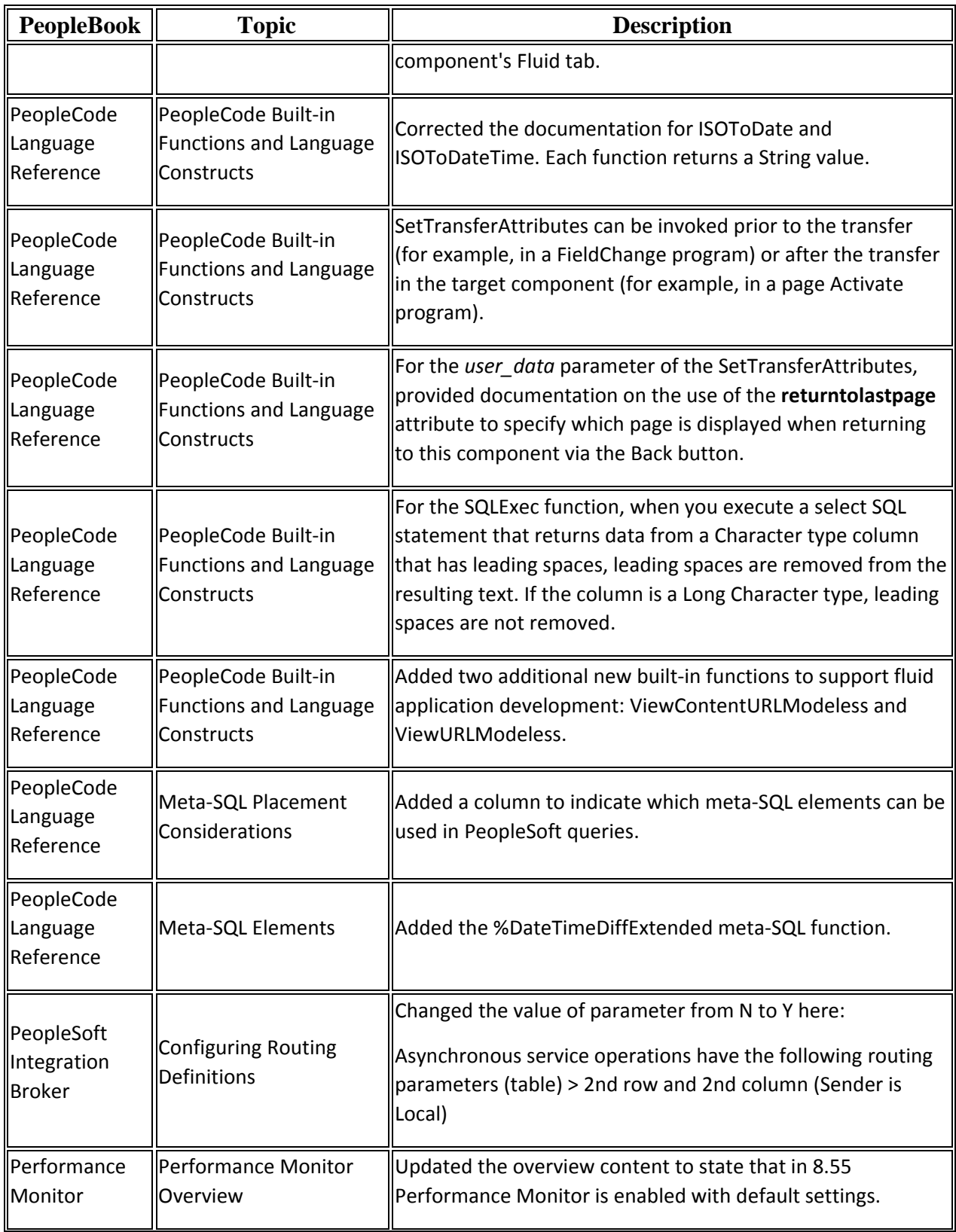

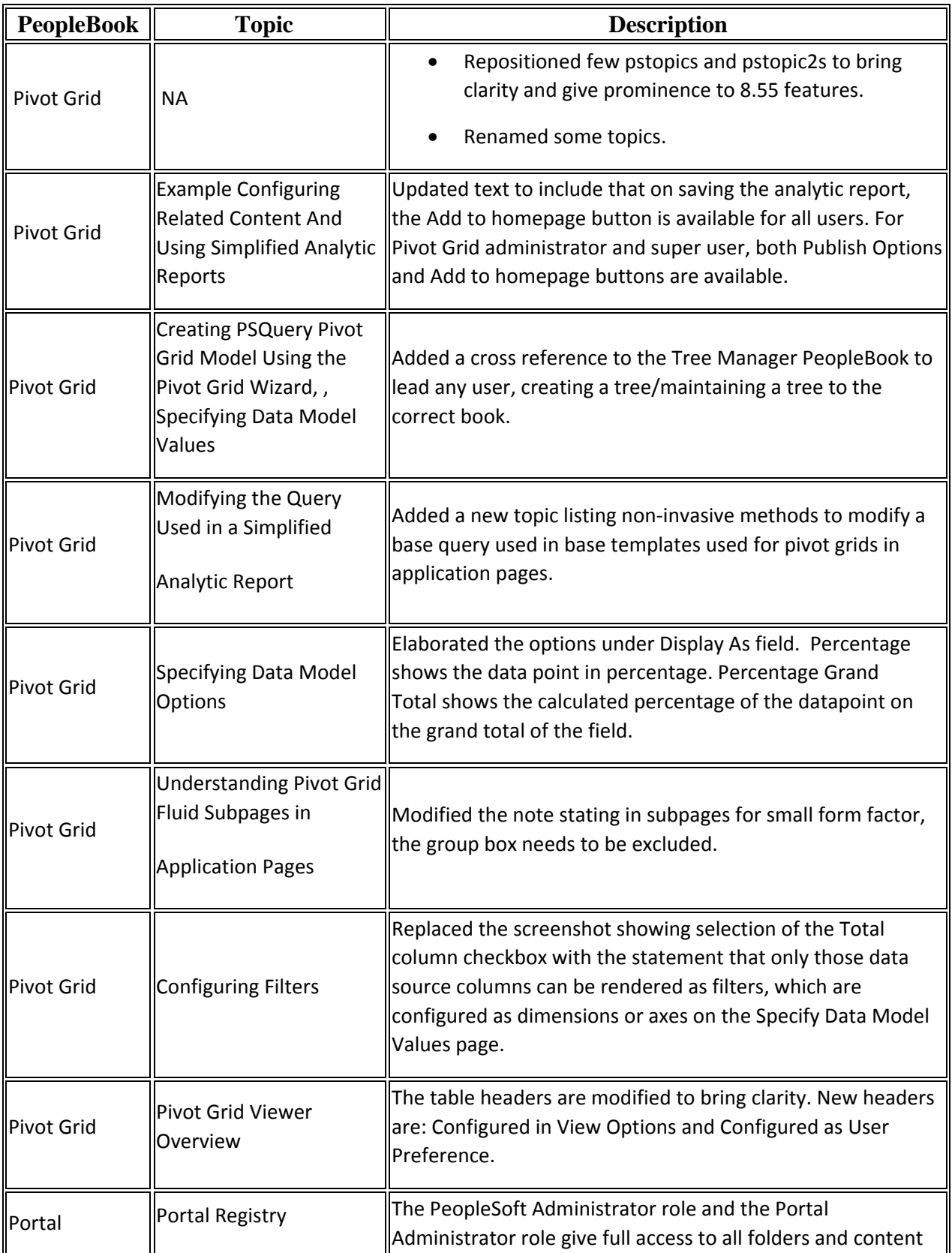

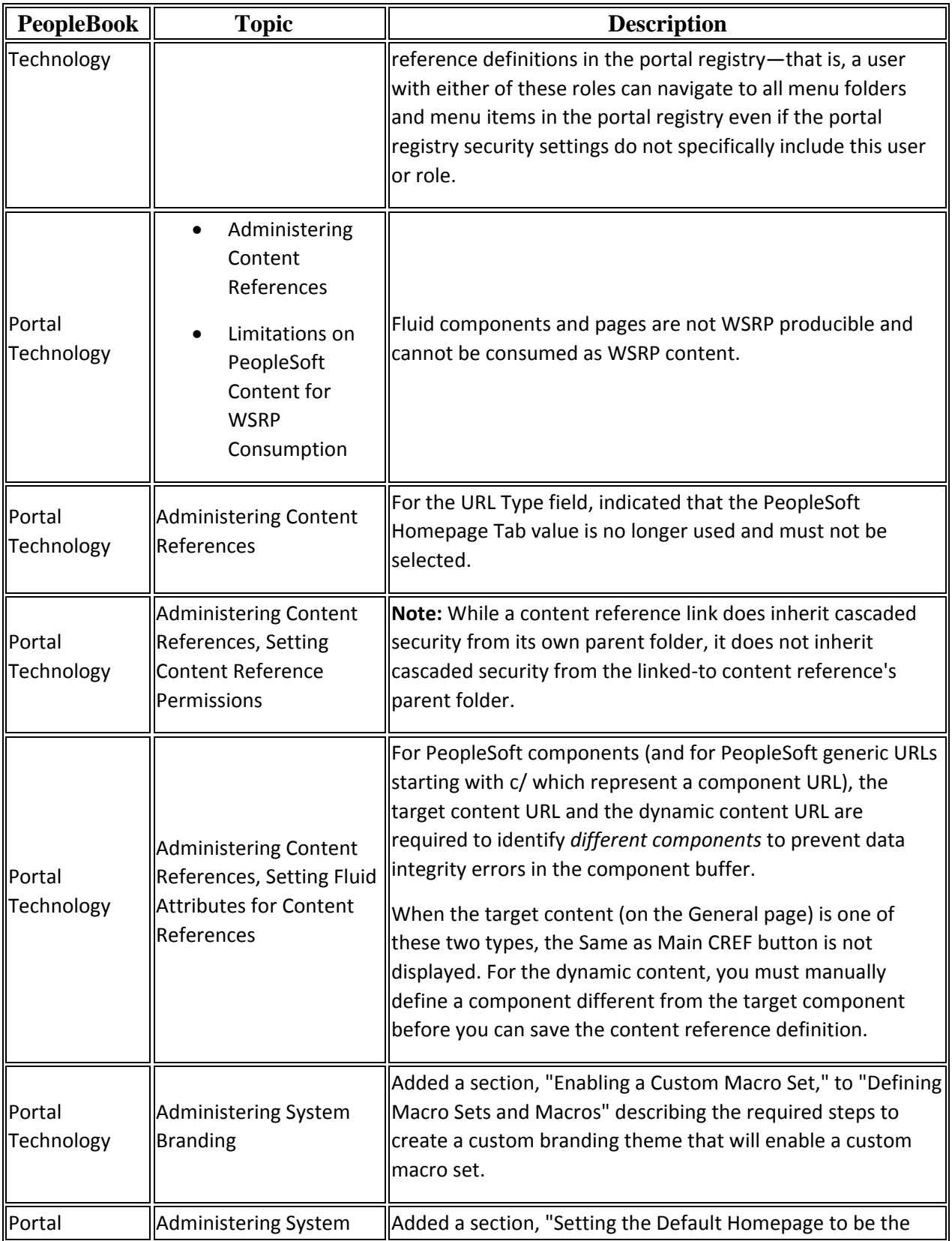

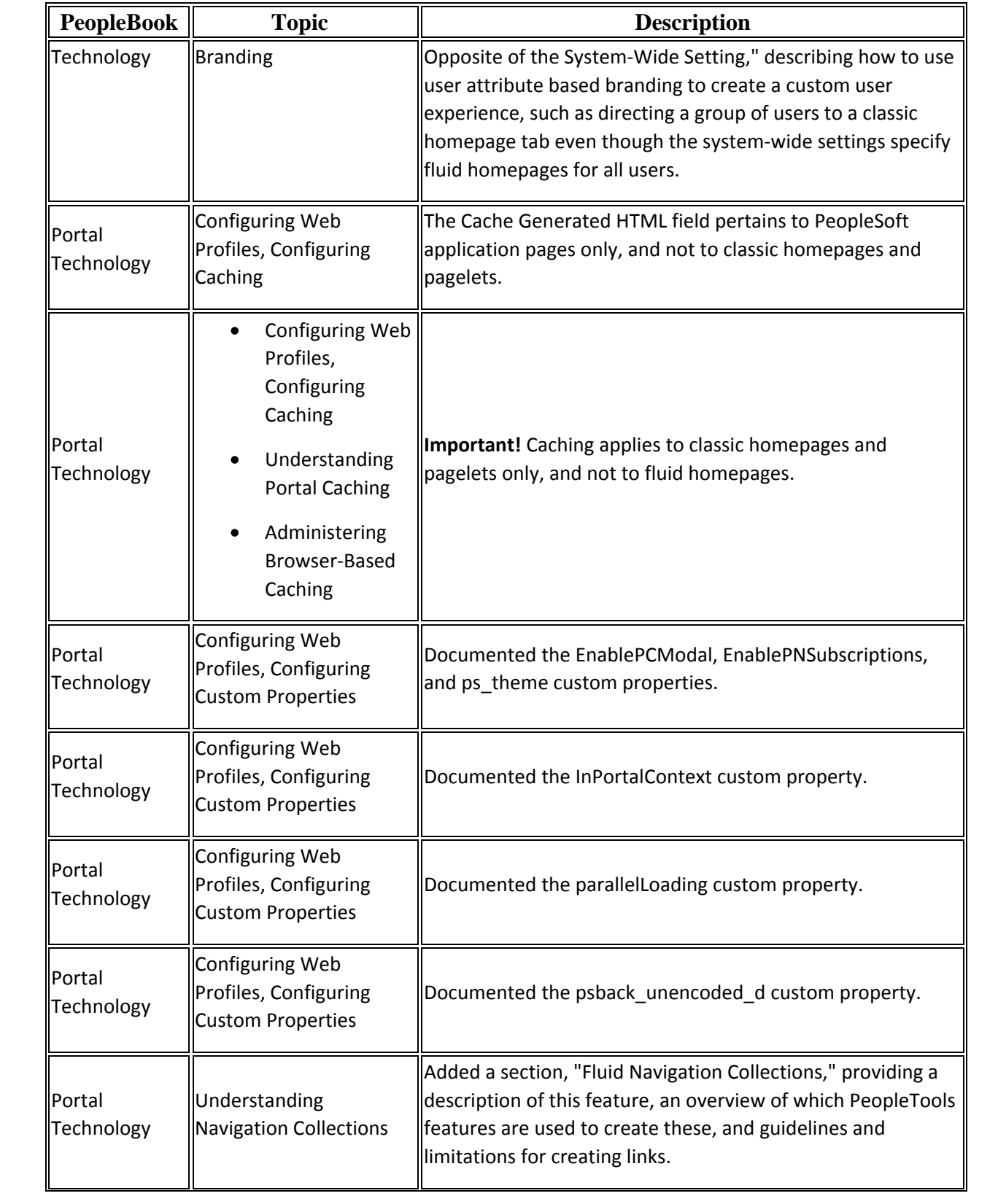

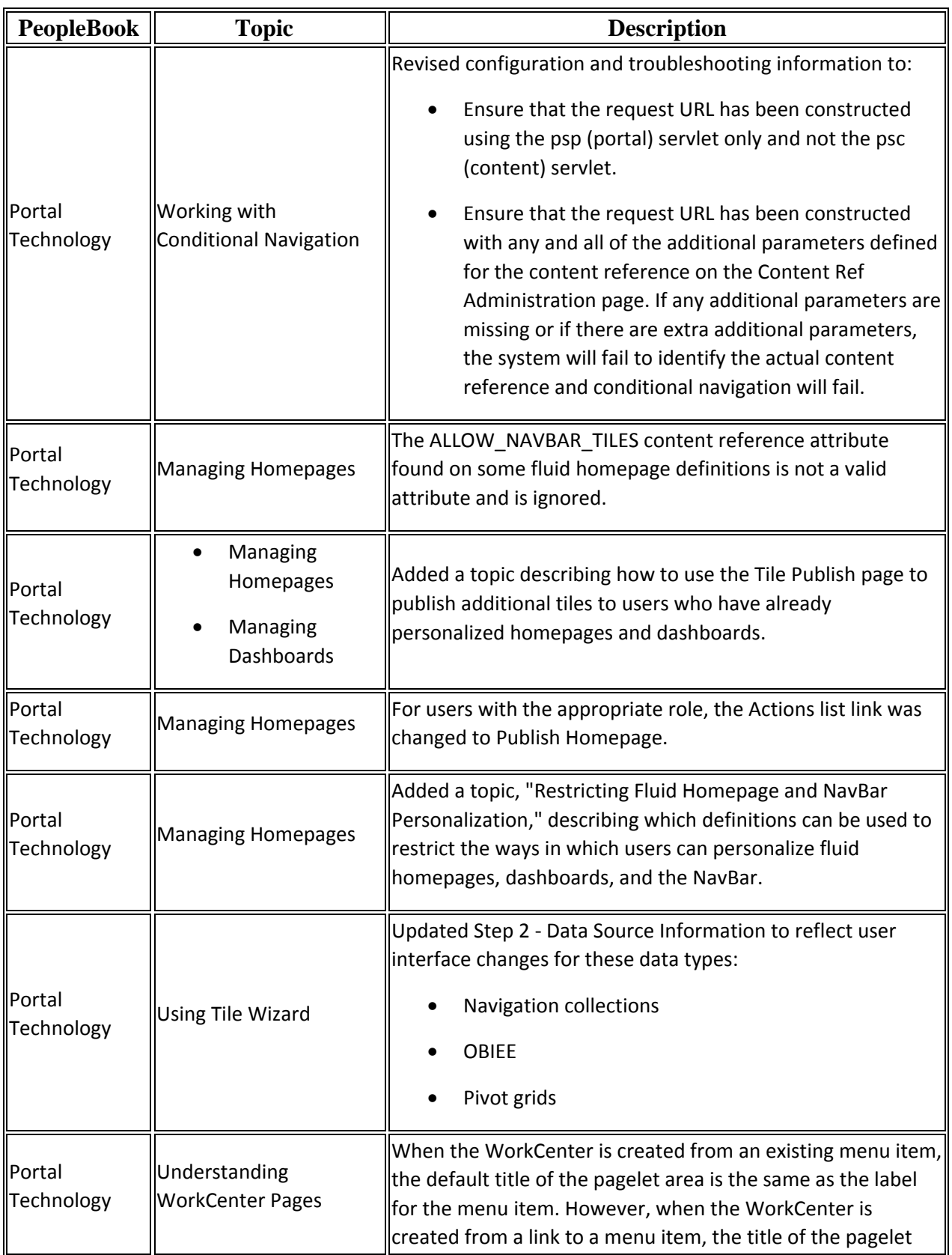

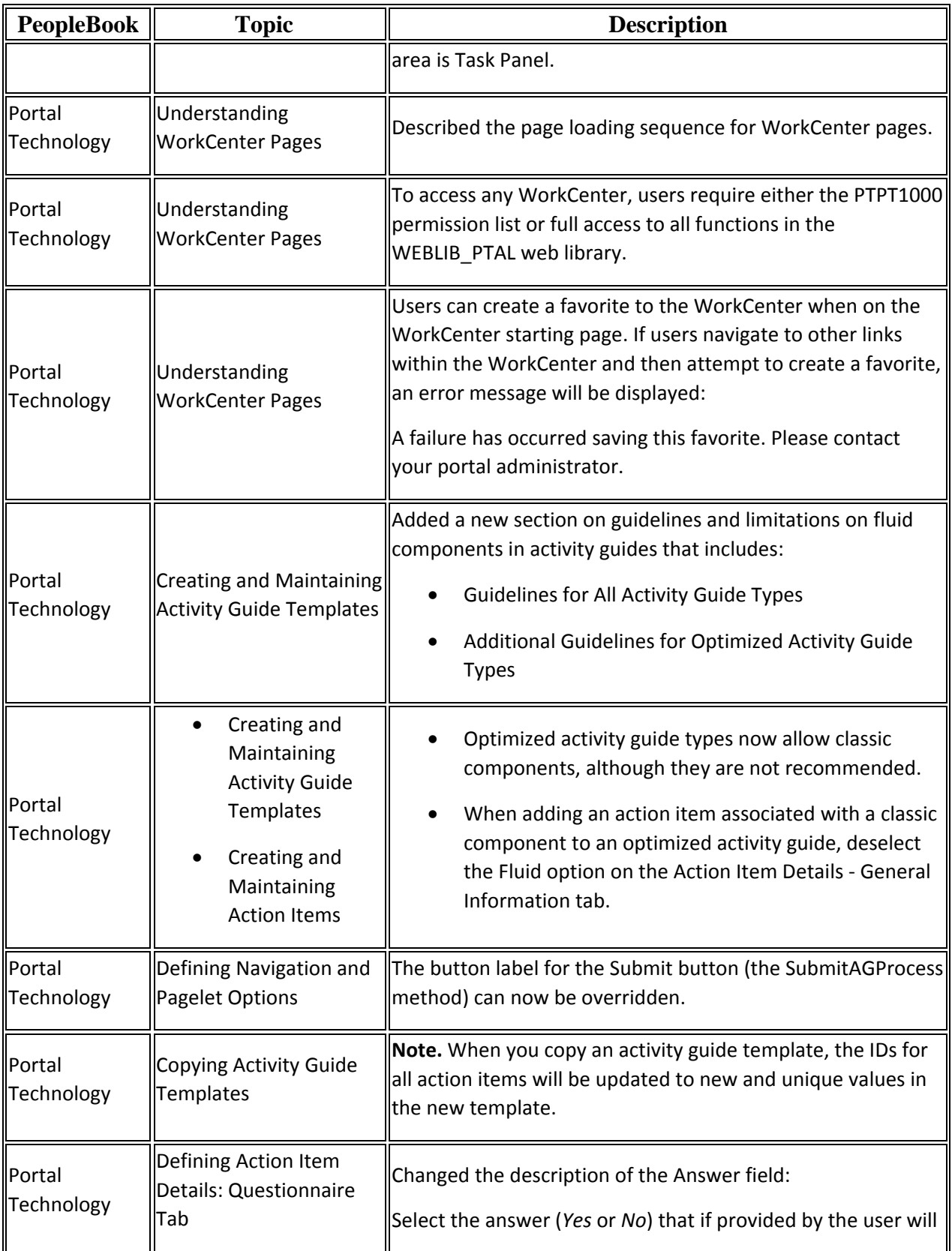

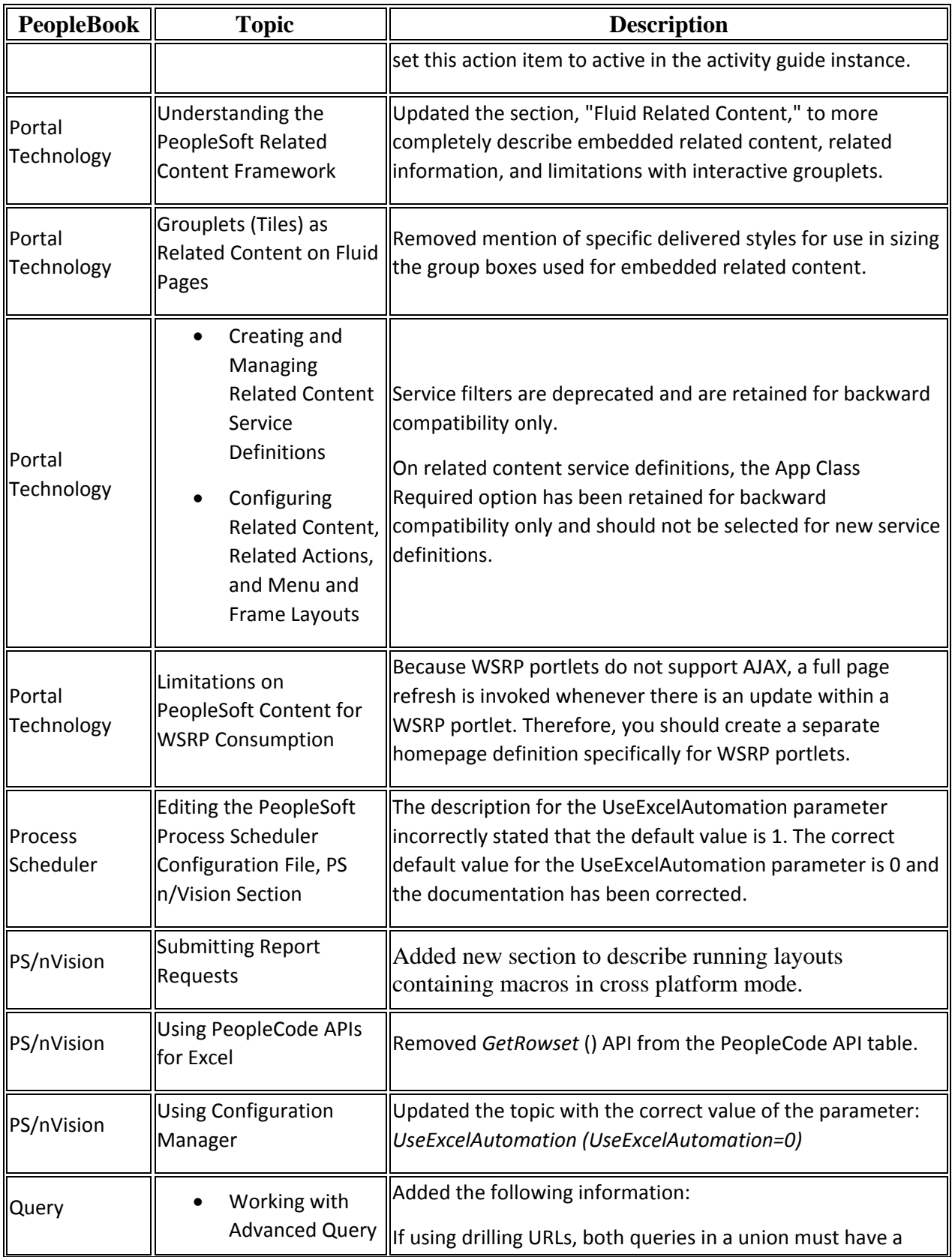

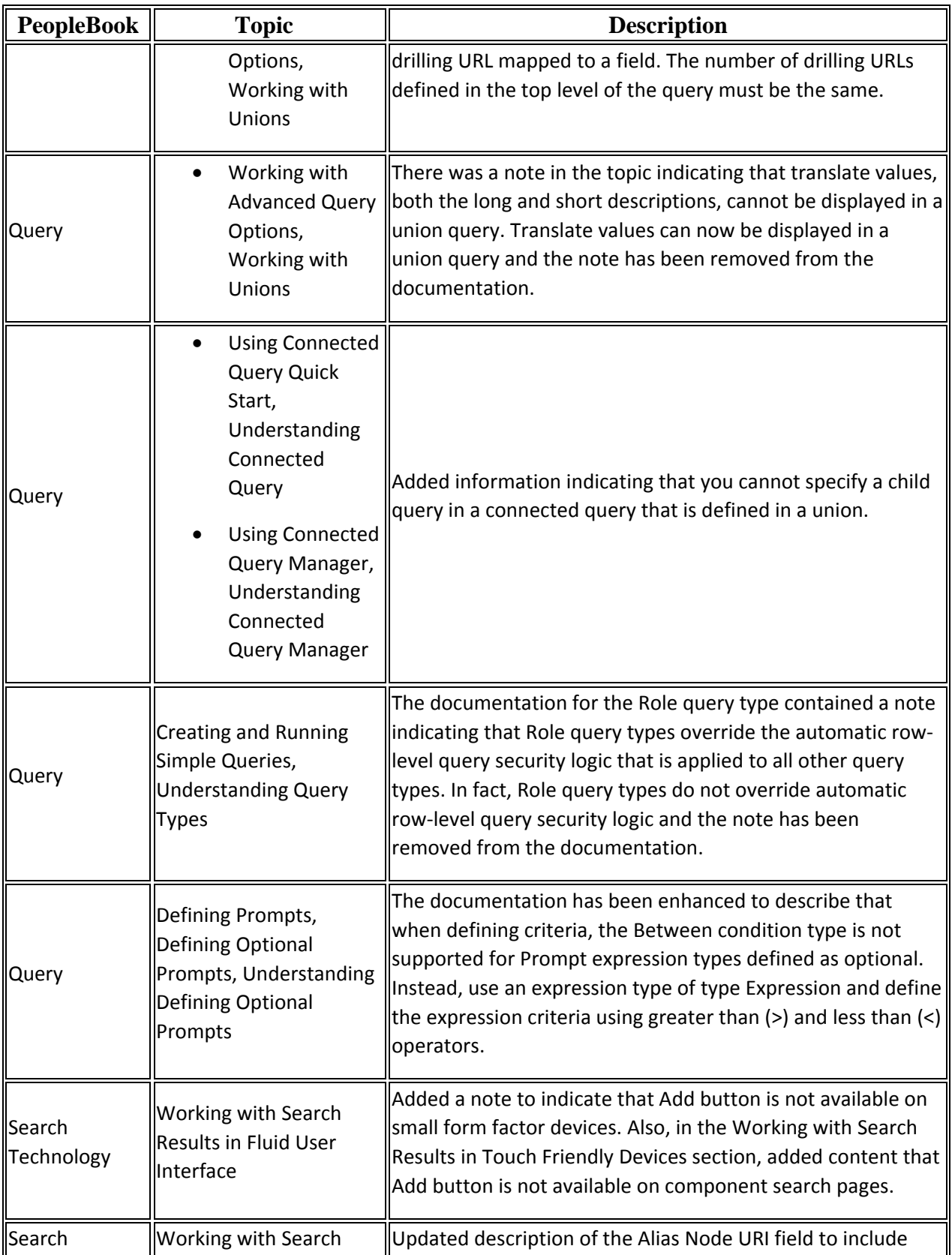

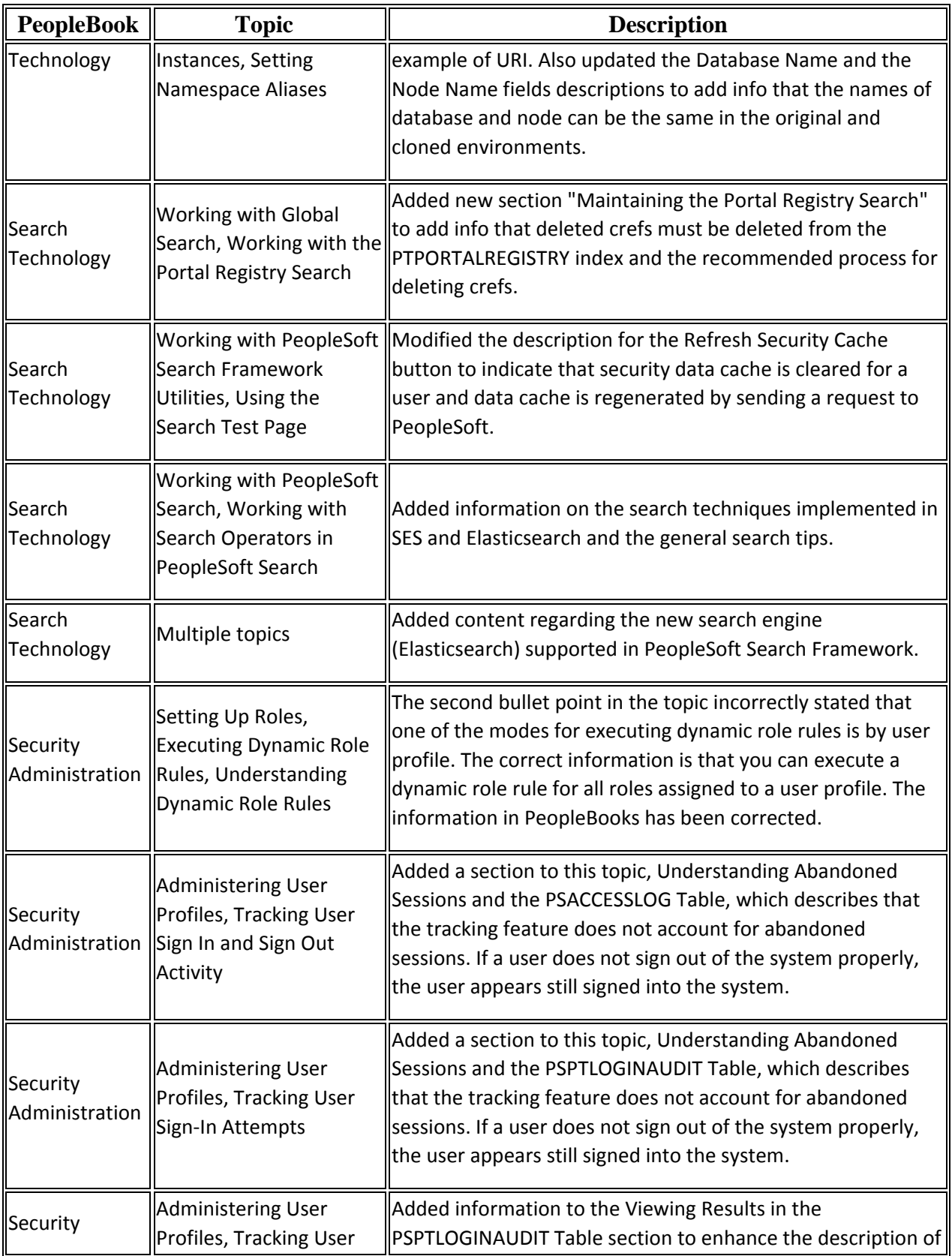

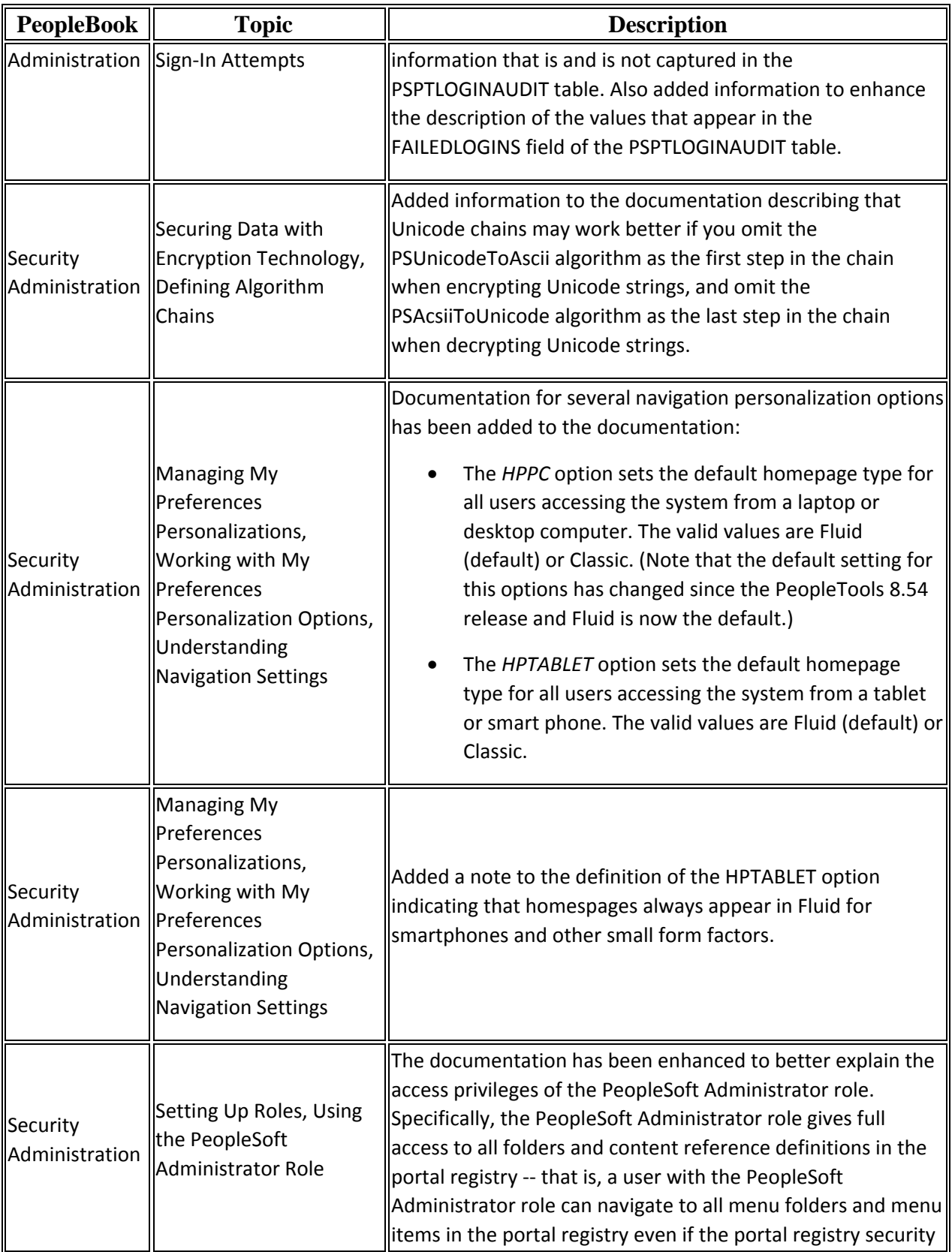

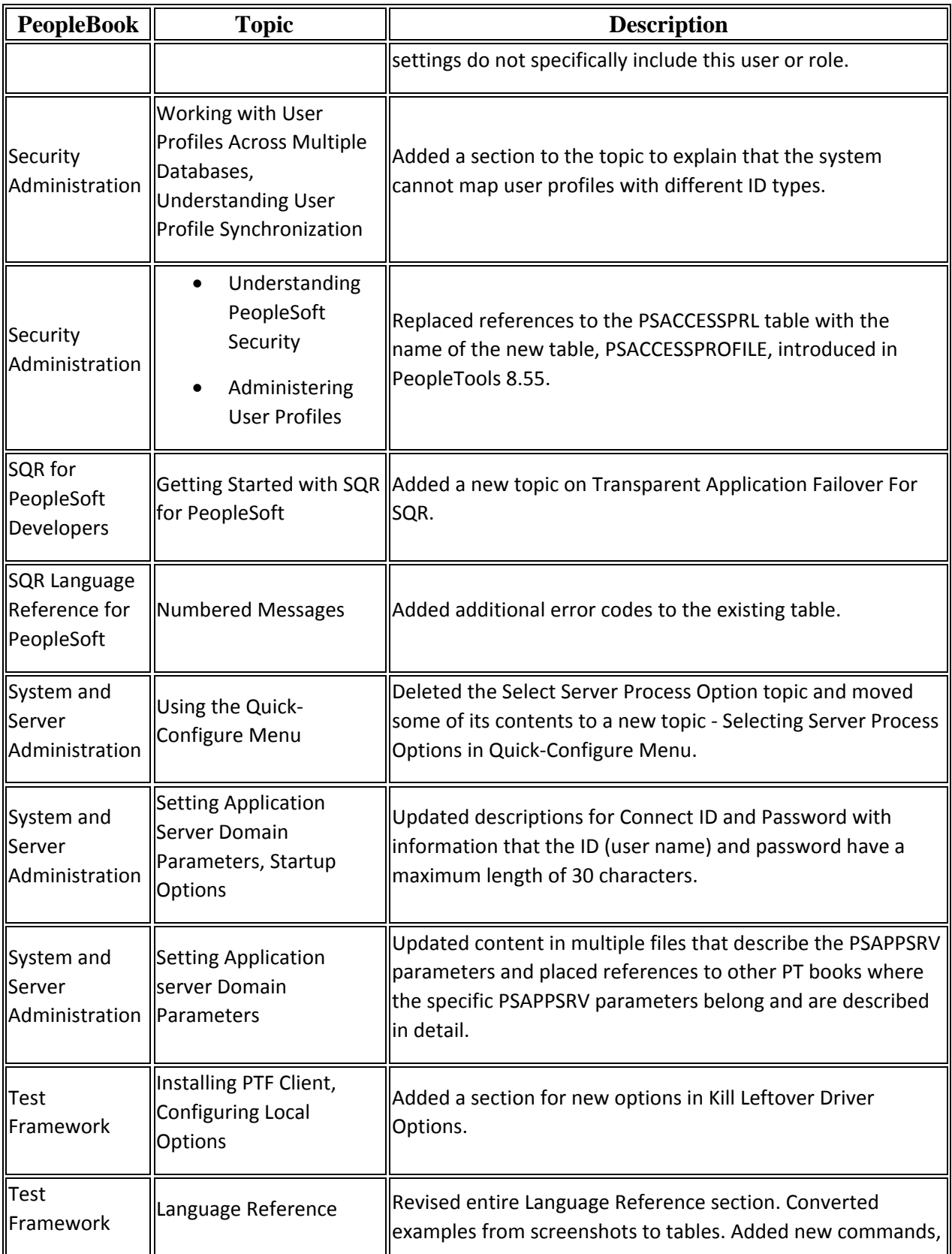

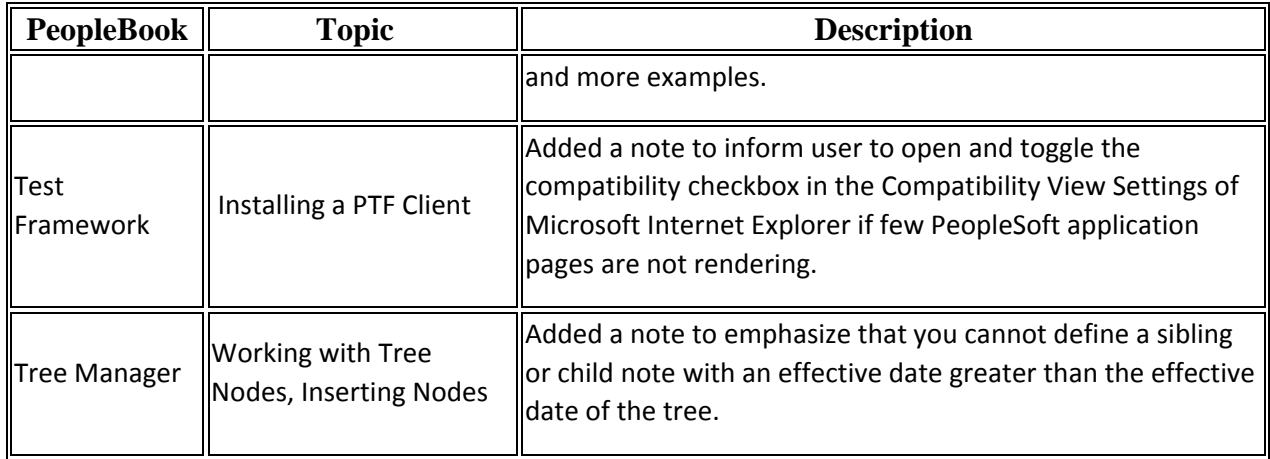